## **Практична робота № 4**

1. Вибрати найефективніший проект з виробництва продукції при зменшенні змінних витрат на одиницю продукції (проект А) або постійних витрат (проект Б) методом визначення точки беззбитковості.

| Назва показника                      | Базовий<br>проект | Проект<br>A | Проект<br>Б |
|--------------------------------------|-------------------|-------------|-------------|
| Ціна за одиницю продукції (за тону)  | 15,04             | 15,04       | 15,04       |
| Постійні витрати:                    |                   |             |             |
| науково-технічні розробки            | 292,50            | 292,50      | 265,5       |
| затрати на реалізацію продукції      | 91,45             | 91,45       | 80,45       |
| обслуговування і ремонт обладнання   | 247,43            | 247,43      | 220,43      |
| Змінні витрати на одиницю продукції: |                   |             |             |
| сировина та основні матеріали        | 3,36              | 2,7         | 3,36        |
| електроенергія                       | 1,46              | 1,16        | 1,46        |
| заробітна плата працівників          | 0,19              | 0,15        | 0,19        |

Вихідні дані Таблиця 1. Прогнозовані показники витрат проекту, тис. грн

## Методика розрахунку

1. Визначити суму постійних витрат для всіх варіантів проекту:

$$
IIB = IIB^{HTP} + IIB^{PI} + IIB^{OPO} \tag{1}
$$

*ПВ* – сума постійних витрат;

*НТР ПВ* – витрати на науково-технічні розробки;

*РП ПВ* – затрати на реалізацію продукції;

*ОРО ПВ* – витрати на обслуговування і ремонт обладнання.

2. Визначити суму змінних витрат для всіх варіантів проекту:

$$
3B = 3B^{CM} + 3B^{EM} + 3B^{3H}
$$
 (2)

*ЗВ* – сума змінних витрат;

*СМ ЗВ* – витрати сировини та основних матеріалів;

*ЕЛ ЗВ* – витрати на електроенергія;

*ЗП ЗВ* – витрати на заробітну плату працівників.

3. Точка беззбитковості характеризує обсяг продажу, при якому виручка від реалізації продукції співпадає з витратами виробництва:

$$
\Pi B + K * 3B = \Pi * K \tag{3}
$$

*К* − кількість виробленої продукції;

*<sup>Ц</sup>* – ціна одиниці продукції.

З формули (5.7) для кожного з проектів, включаючи базовий варіант, визначити кількість продукції, яку необхідно виробити для того, щоб прибуток дорівнював витратам:

$$
K = \frac{IIB}{LI - 3B} \tag{4}
$$

5. Побудувати графіки досягнення точки беззбитковості для кожного з проектів за алгоритмом, представленим на рис 6.5.

Для побудови графіків визначити вартість виготовлення розрахованої кількості продукції:

$$
B = LI * K \tag{5}
$$

В – вартість виготовлення розрахованої кількості продукції.

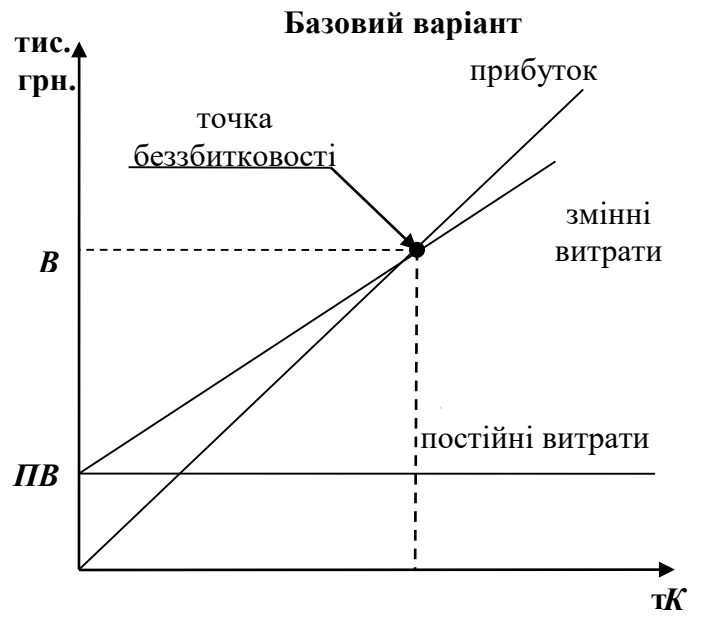

Рис. 1. Алгоритм побудови графіка беззбитковості проекту